## **8216FXL/SC**

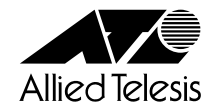

<span id="page-2-0"></span> $Copyright © 2000$ 

CentreCOM

CentreCOM 8216FXL/SC | **iii** 

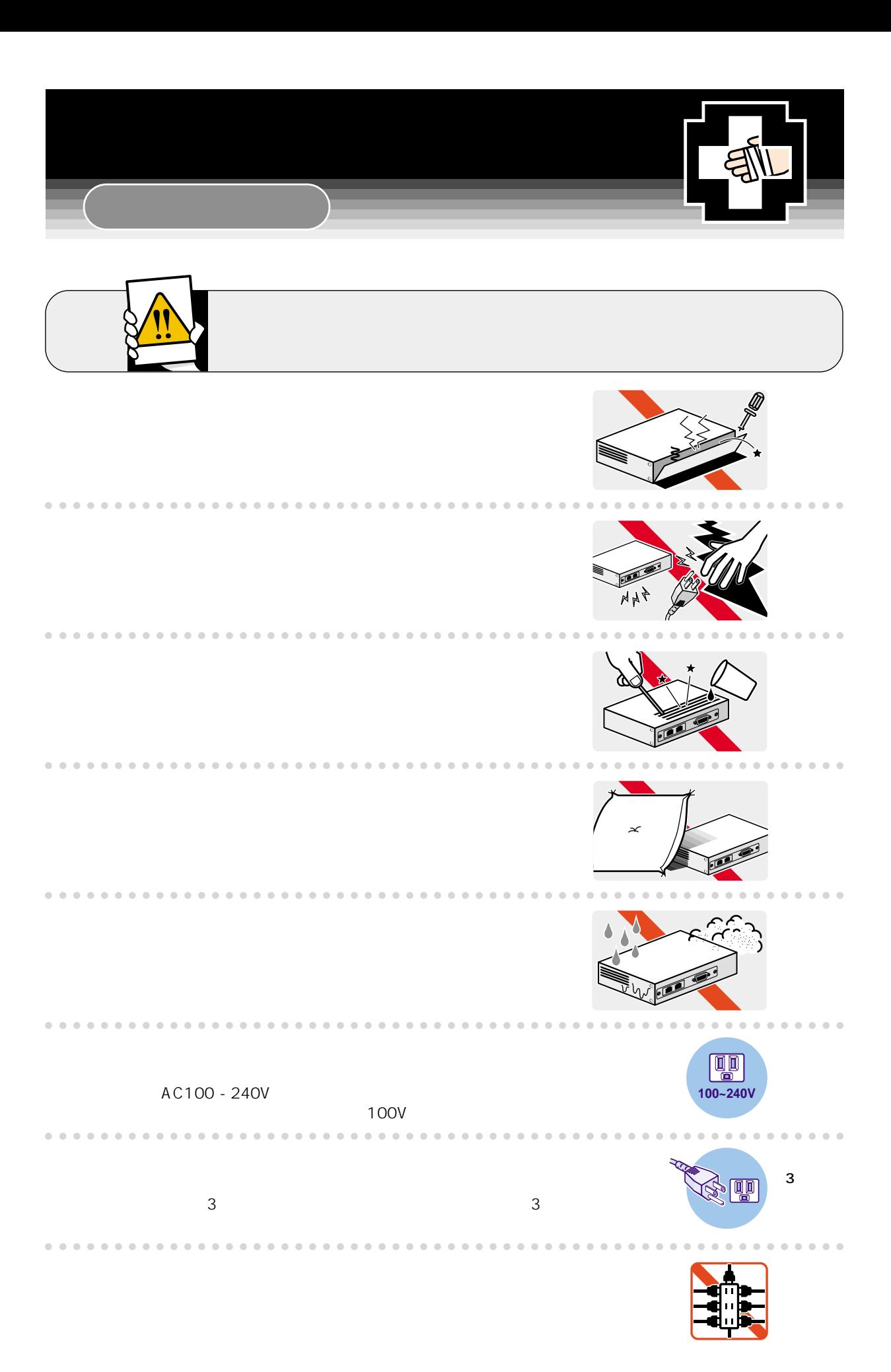

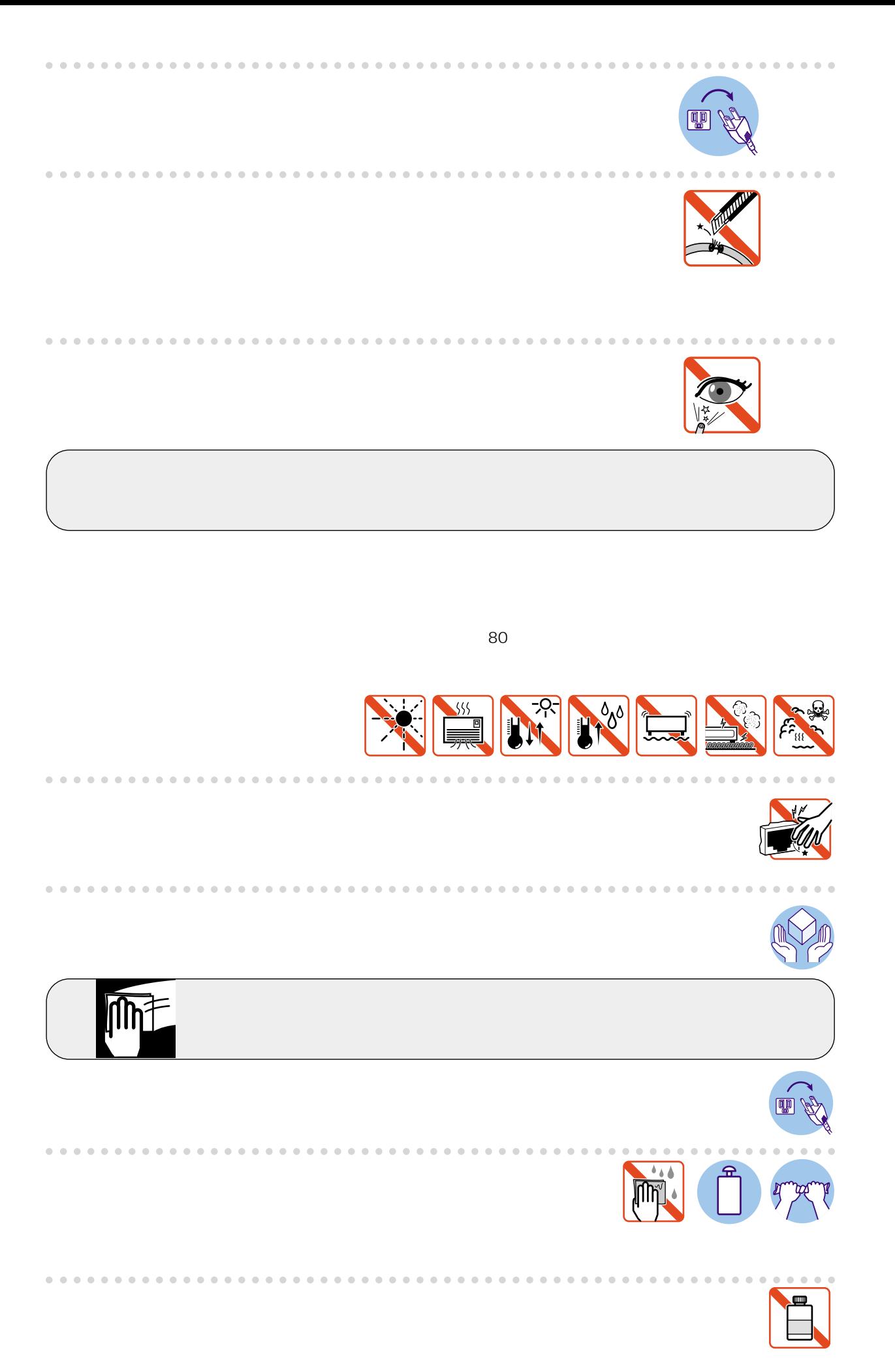

#### CentreCOM 8216FXL/SC

<span id="page-5-0"></span>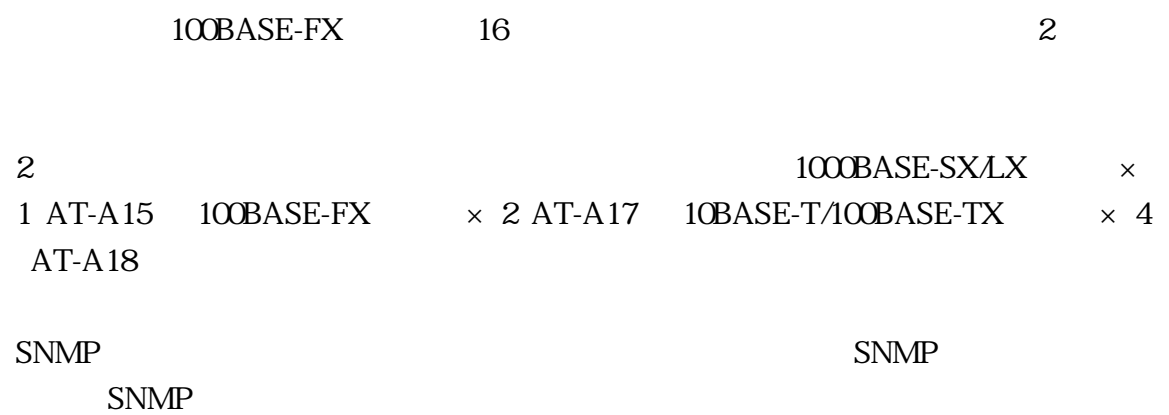

 $\alpha$  Telnet  $\alpha$ 

2000 2 Rev.A

<span id="page-6-0"></span>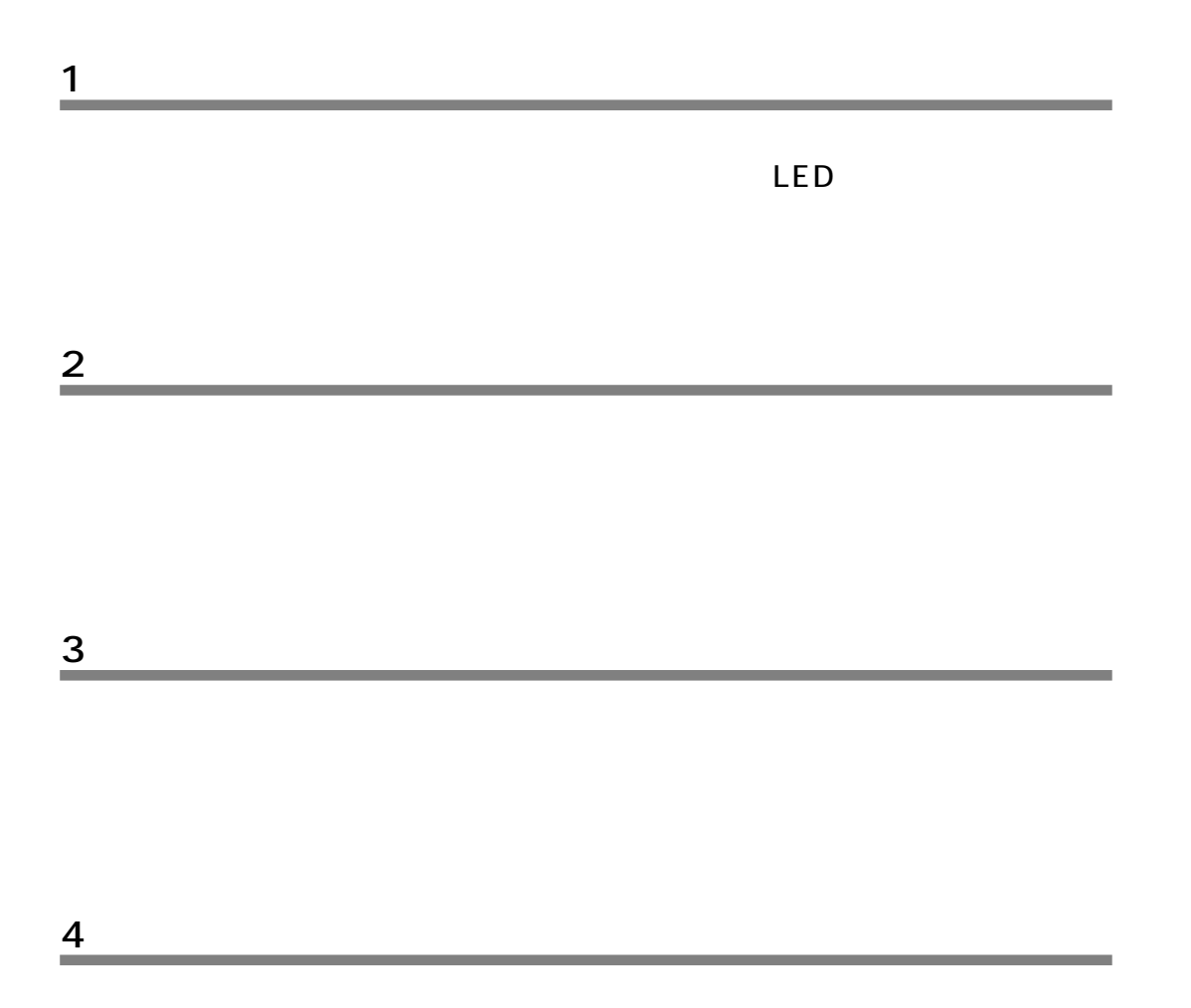

**1**

**2**

**3**

**4**

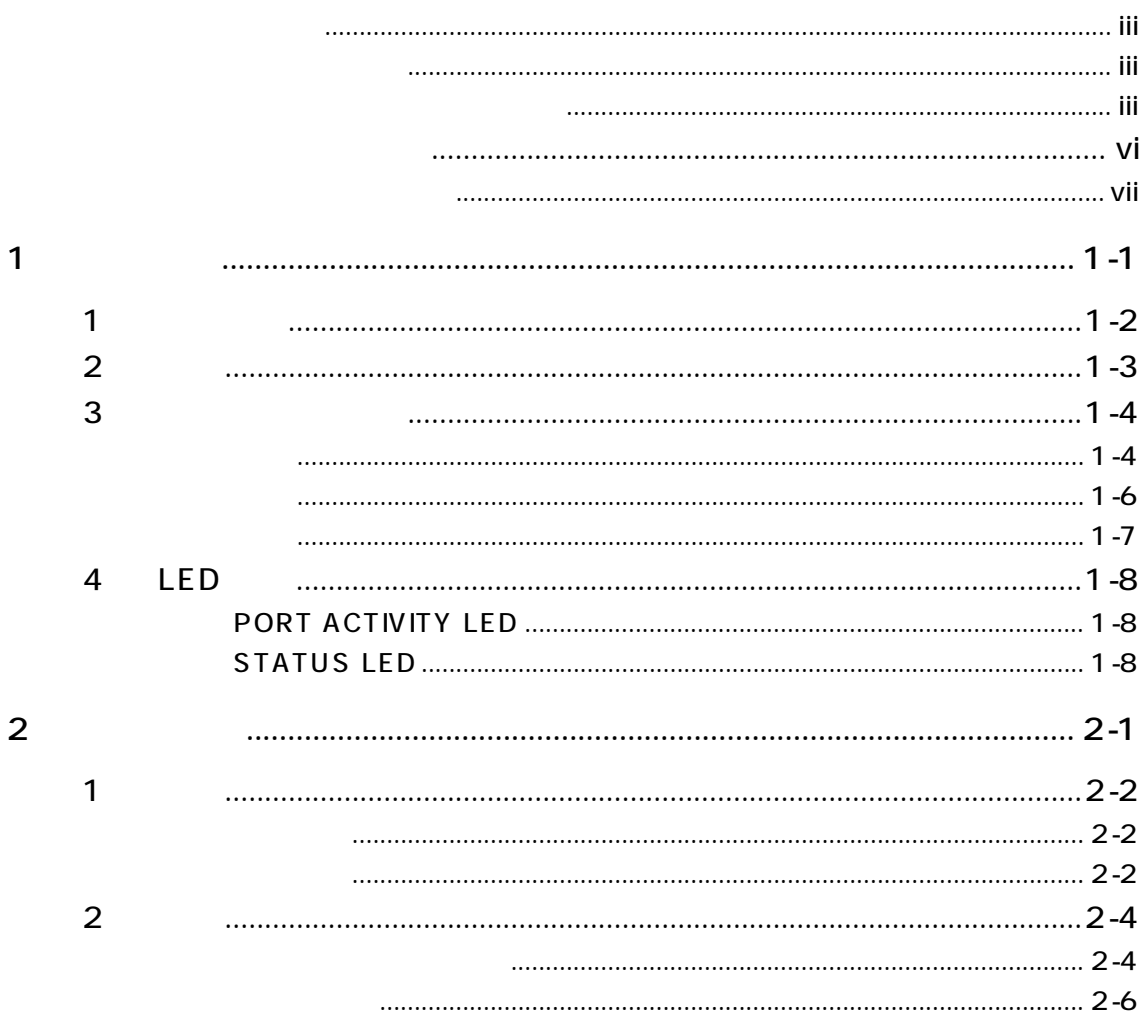

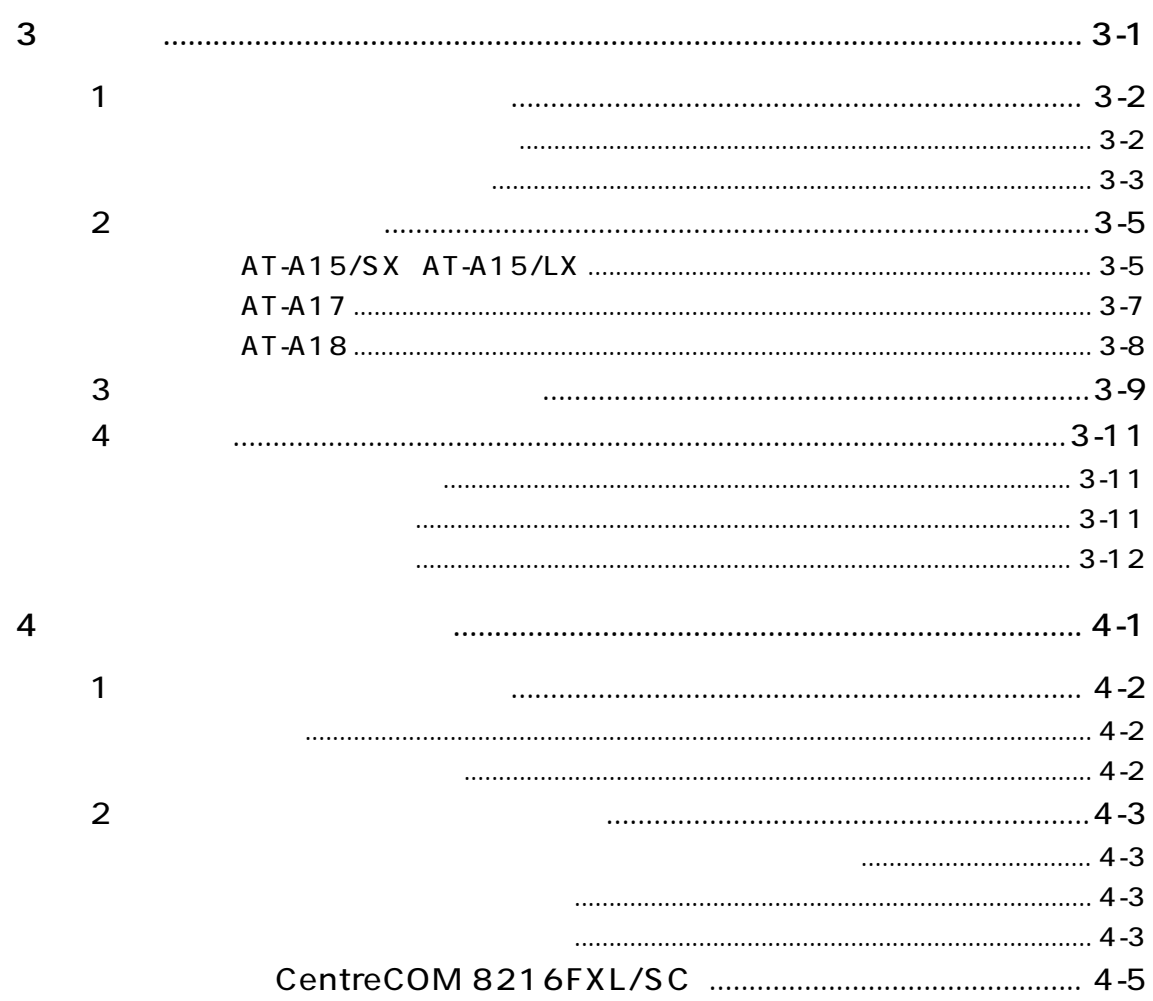

# **1**

<span id="page-10-0"></span> $\Box$ 

#### CentreCOM 8216FXL/SC 1

<span id="page-11-0"></span>**1** 

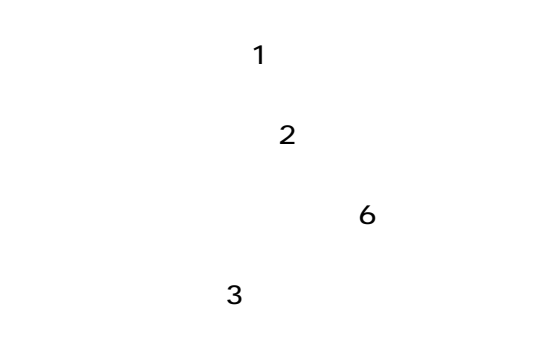

#### <span id="page-12-0"></span>16 100BASE-FX SC

#### $\overline{2}$

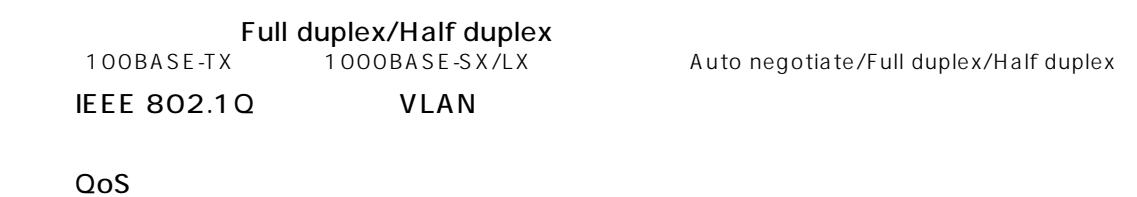

IGMP

12,000 MAC

#### RS-232 Telnet

SNMP

RS-232 XModem TFTP

DNS  $\Box$ 

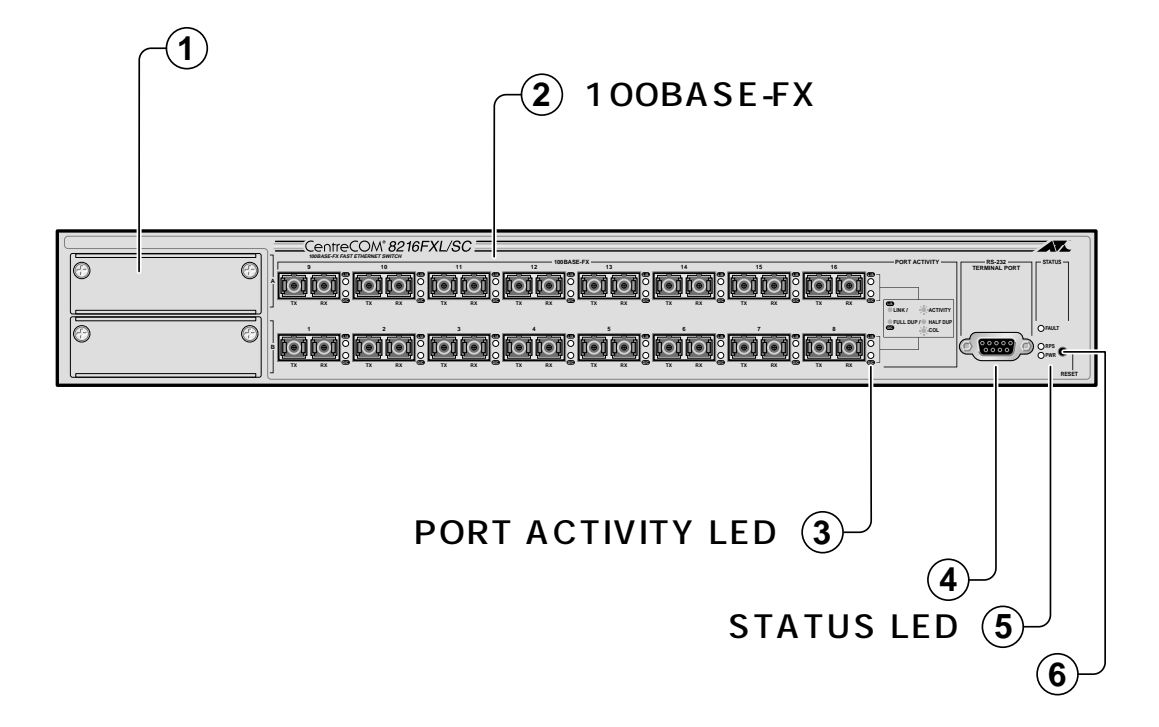

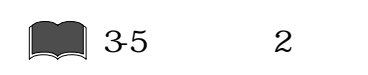

<span id="page-13-0"></span>**3 各部の名称と働き**

100BASE-FX

100BASE-FX SC Full Duplex Half Duplex

Full Duplex 100Mbps

GIGraded Index  $\sqrt{a}$ 

 $62.5/125 \mu \text{ m}$  50/125 $\mu$  m

**3-11** 

#### PORT ACTIVITY LED

L/A Link/Activity LED D/C Duplex/Collision LED Full Duplex/Half Duplex **8 1-8** 4 LED RS-232  $9$  RS-232 STATUS LED  $LED$ **FAULT FLASH ROM** 

RPS Redundant Power Supply

RPS the contract of the contract of the contract of the contract of the contract of the contract of the contract of the contract of the contract of the contract of the contract of the contract of the contract of the contra □ PWR

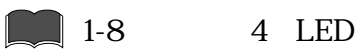

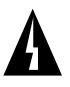

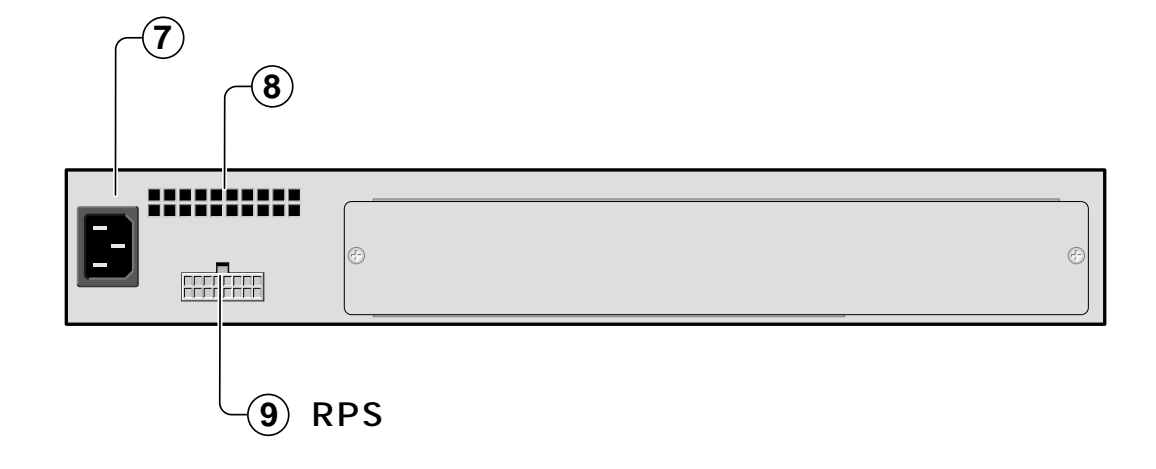

AC100-240V

 $AC100$   $120V$ 

Þ

**RPS Redundant Power Supply** 

 $RPS$ 

<span id="page-15-0"></span>**1**

<span id="page-16-0"></span>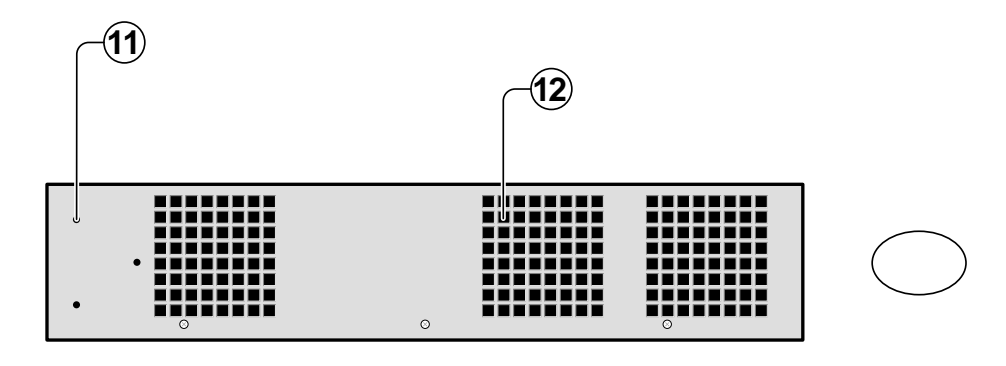

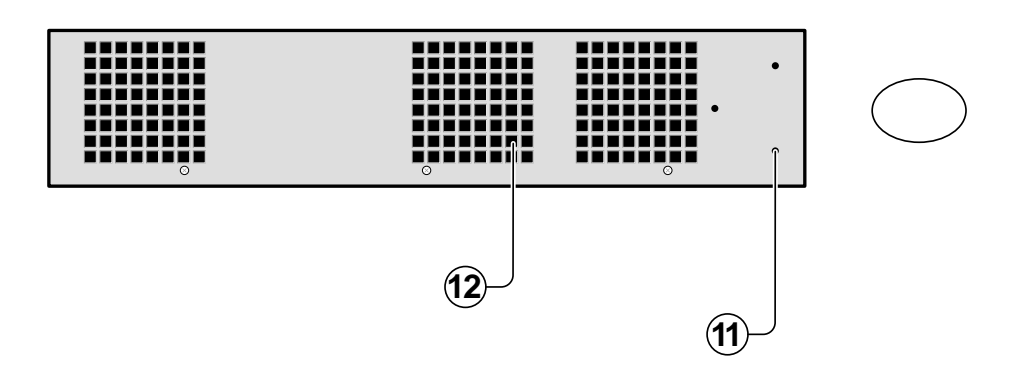

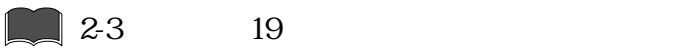

D

<span id="page-17-0"></span>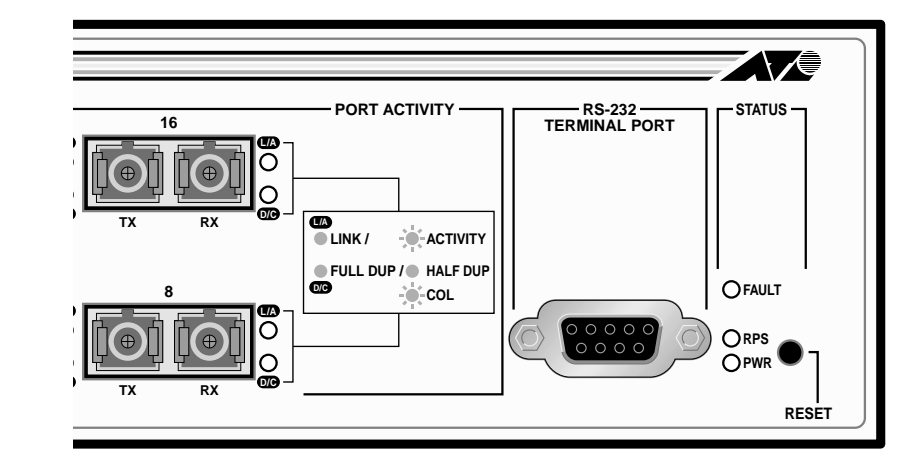

#### PORT ACTIVITY LED

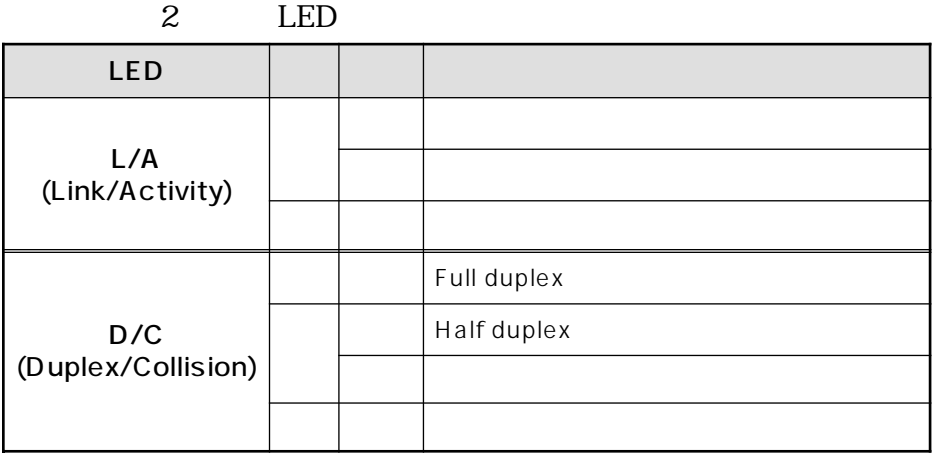

#### **STATUS LED**

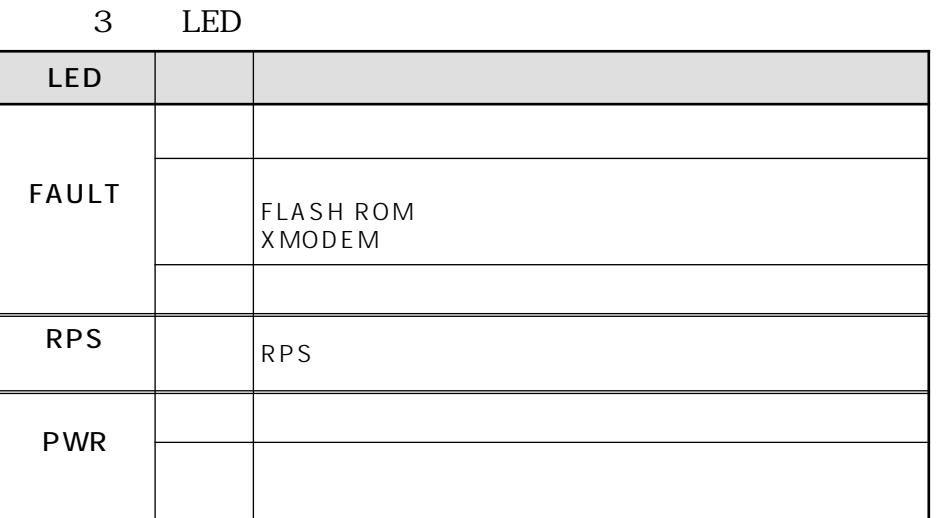

<span id="page-18-0"></span>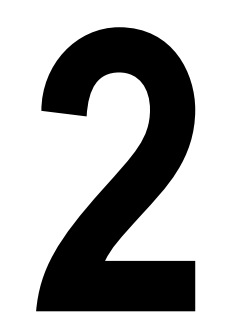

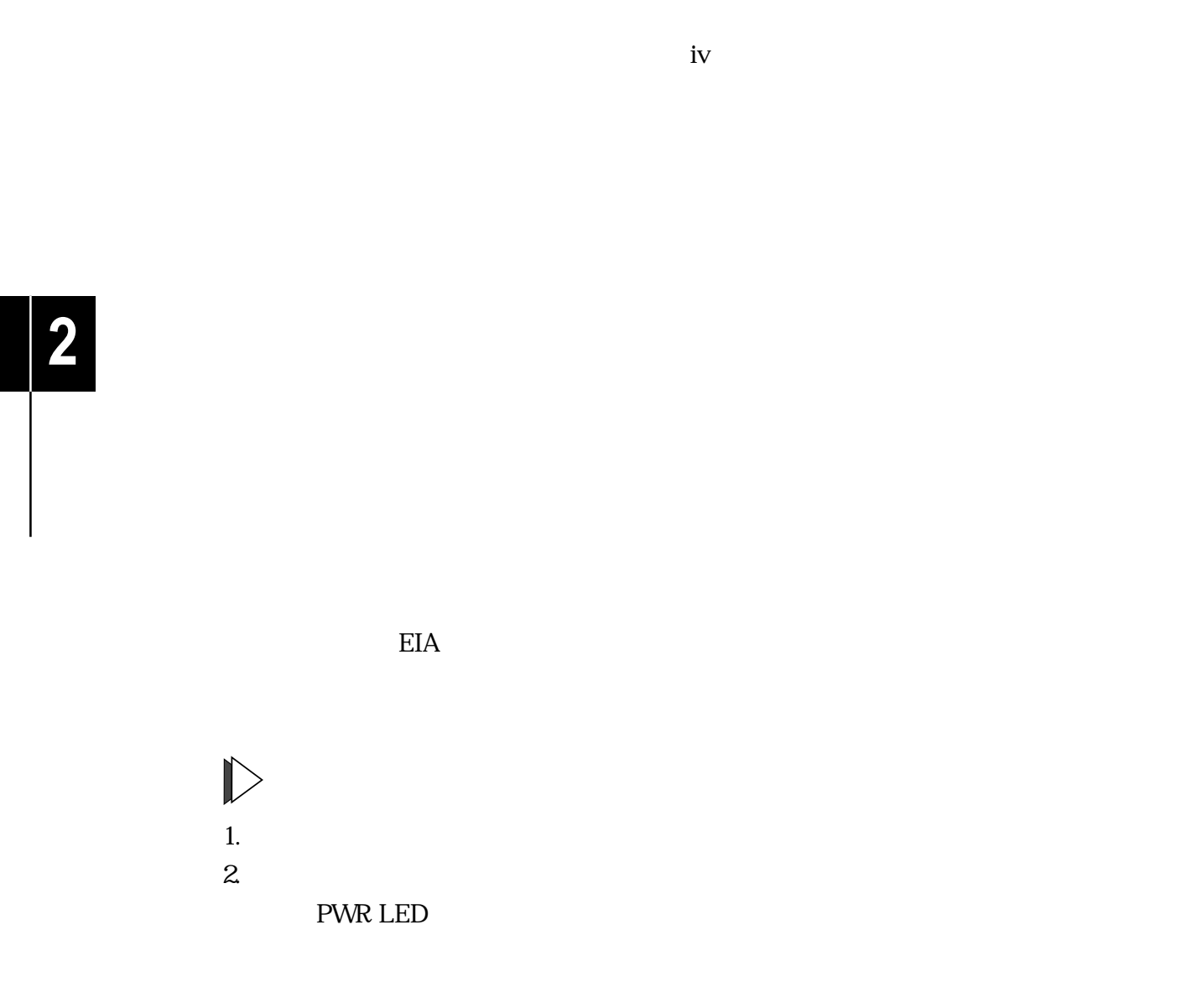

<span id="page-19-0"></span>**1 設置**

 $\blacktriangleright$  $19$ 

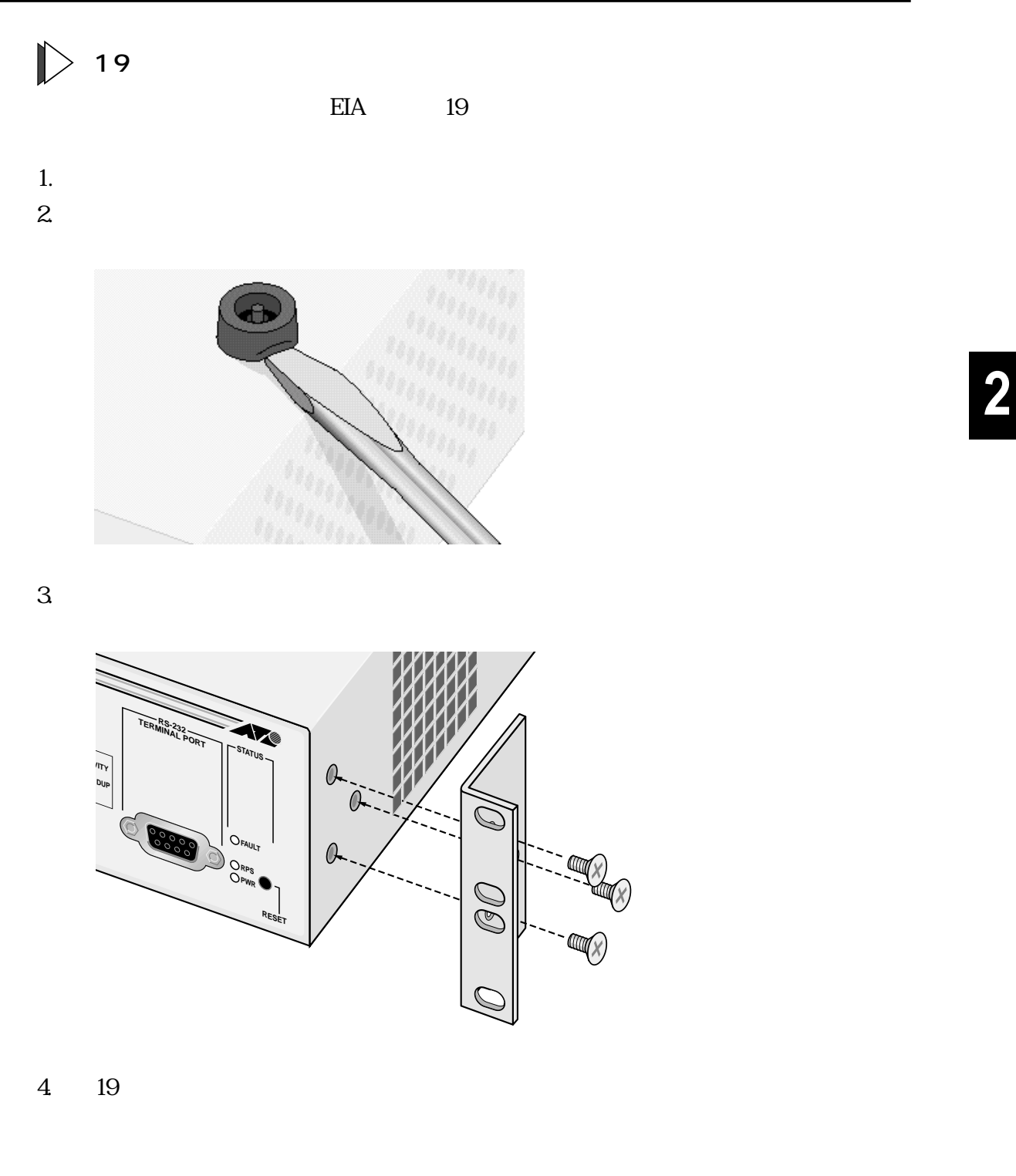

 $19$ 

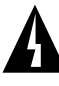

 $5.$ 

PWR LED

**2-3** CentreCOM 8216FXL/SC

 $RS-232$  $RS-232$ 

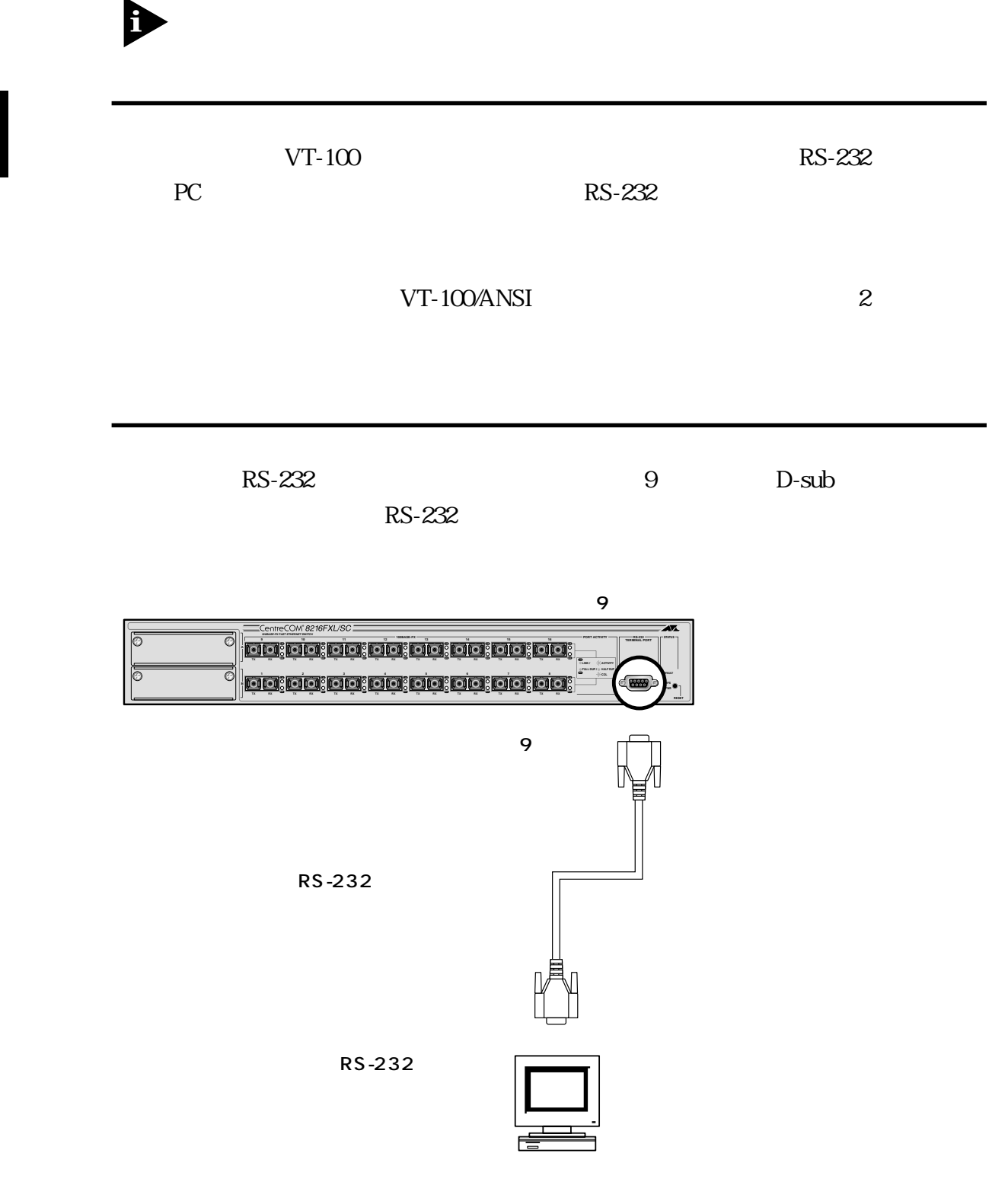

<span id="page-21-0"></span>**2 接続**

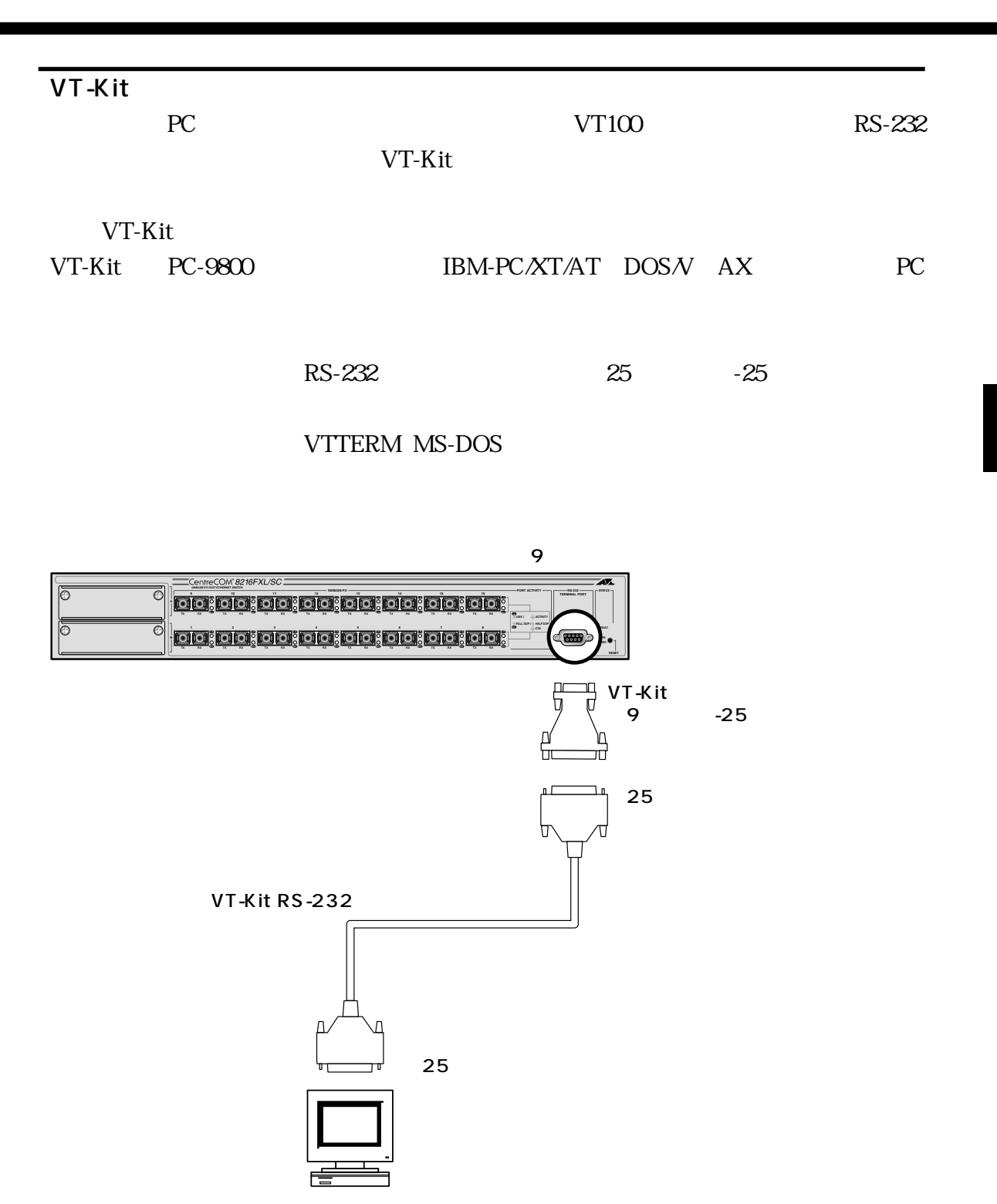

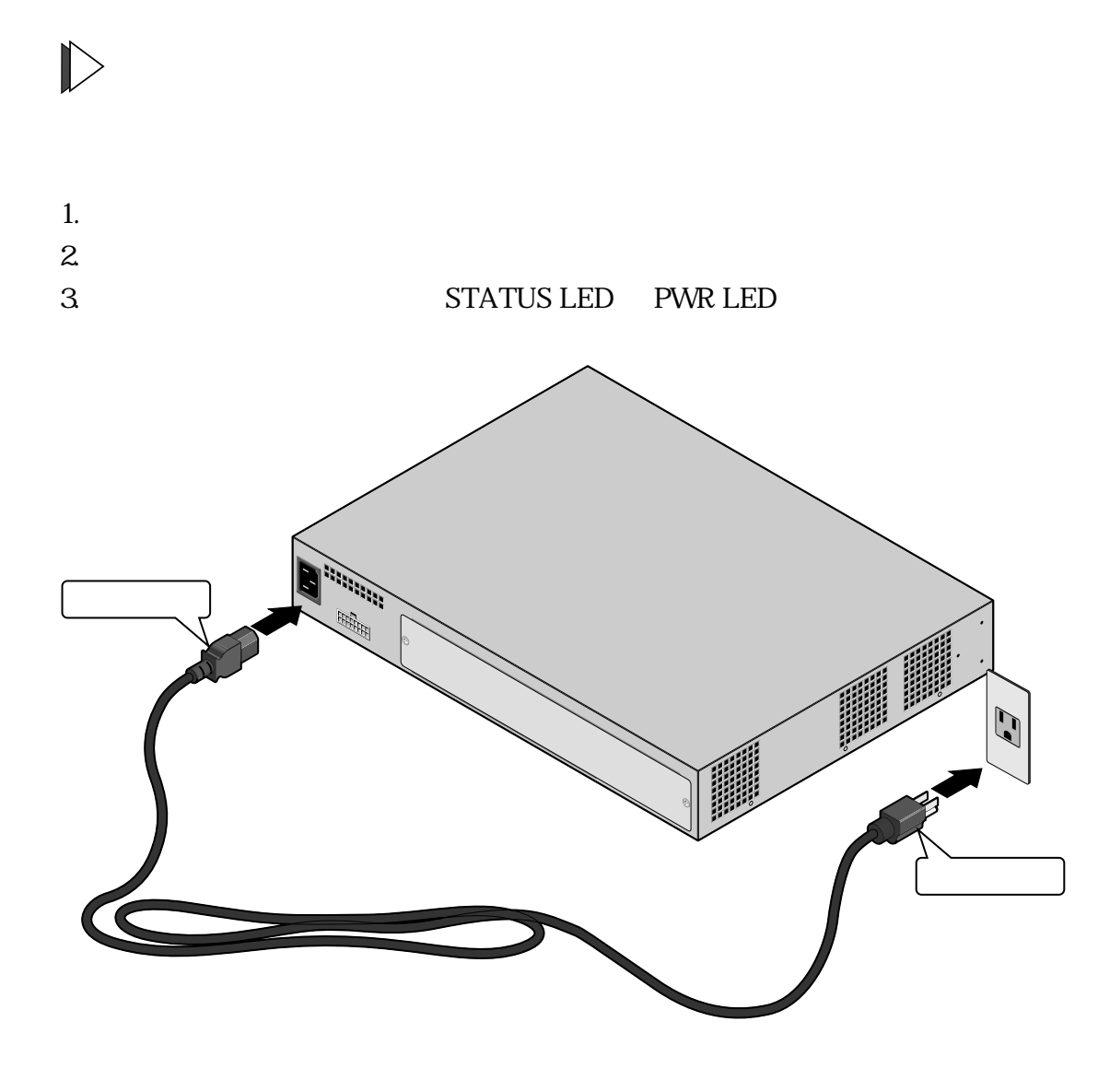

 $AC100$   $120V$  $\boldsymbol{\Lambda}$ 

<span id="page-23-0"></span>**2 接続**

<span id="page-24-0"></span>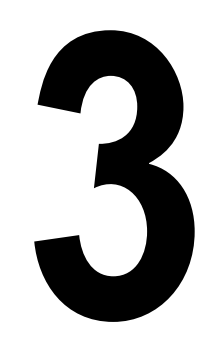

Diagnostics

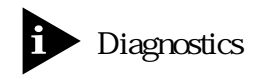

<span id="page-25-0"></span>**1 トラブルシューティング**

Good Failed Flash PROM RAM

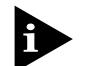

「Diagnostics」<br>コマークストームのソフトウェアには、本体内蔵のソフトウェアには、本体内蔵のソフトウェアには、本体内蔵のソフトウェアには、本体内蔵のソフトウェアには、本体内蔵のソフトウェアには、本体内蔵のソフトウェアには、<br>アクセスしているメールでは、本体内蔵のメールを基本化している。

LED

#### <span id="page-26-0"></span>**LED**

#### PORT ACTIVITY LED

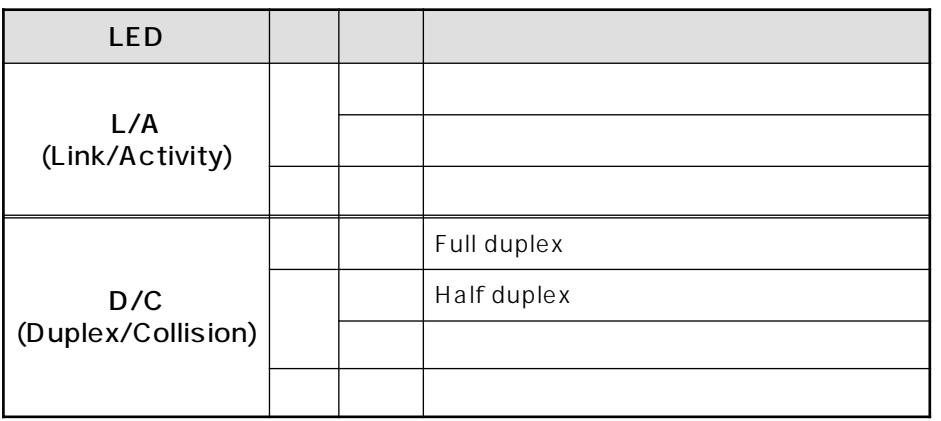

#### **STATUS LED**

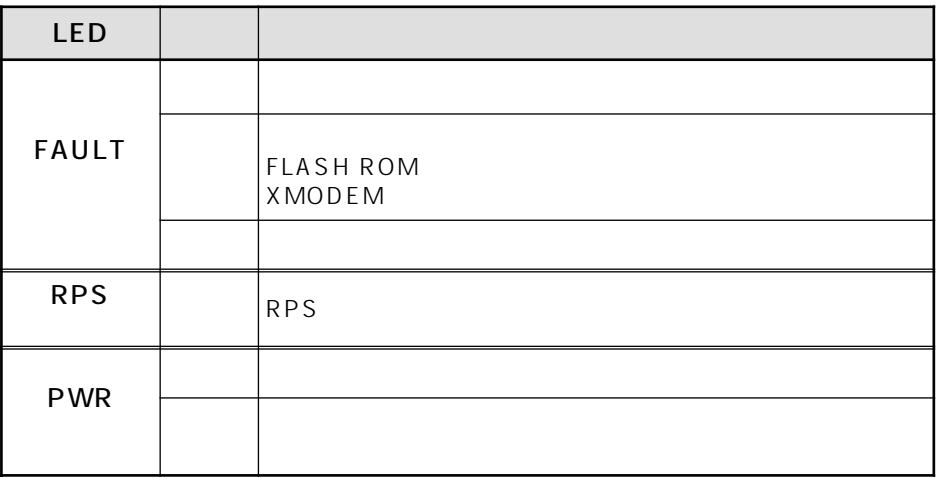

PWR LED

AC100V 50/60Hz

### LINK LED GIGraded Index / 62.5/125μm 50/125μm **8** 3-11  $2 \t 1$ TX RX RX RX TX Full Duplex 2000m Half Duplex 412m FAULT LED **FAULT LED** Administration Reset and restart the system FAULT LED  $Disable d$ Port status and configuration **Port Status Menu**

AT-A15/SX AT-A15/LX

#### $AT-A15SX \quad 1000BASE-SX \qquad \qquad 1 \qquad \qquad AT-A15LX \quad 1000BASE-LX$  $\mathbf{1}$

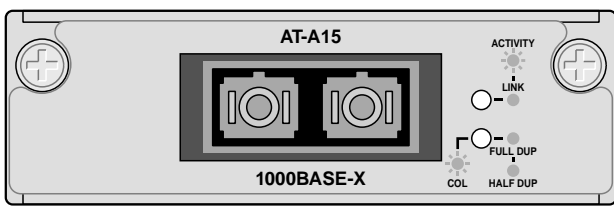

AT-A15 1000BASE-X × 1  $AT-A15/SX$  ----

AT-A15/LX ----

81.0mm (W) x 25.5 mm (H) x 181.0 mm (D)  $150g$ 

**LED** 

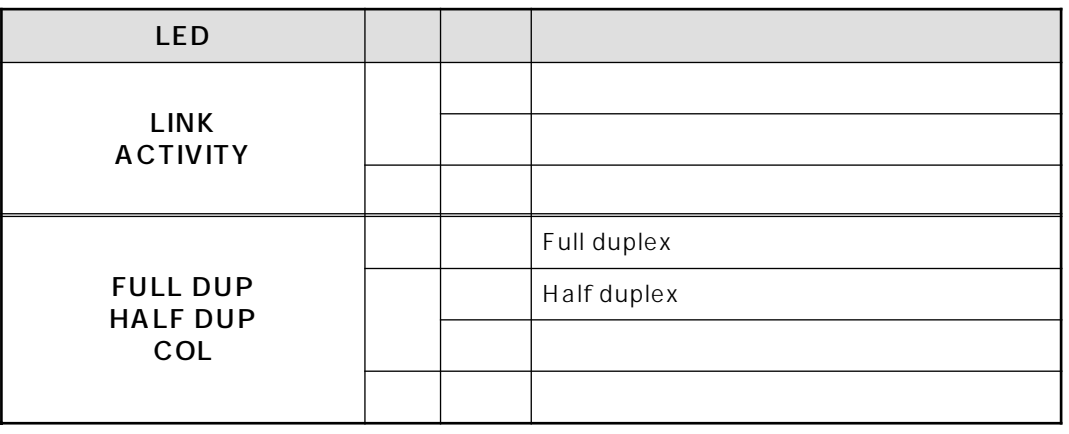

<span id="page-28-0"></span> $\mathbf{2}$ 

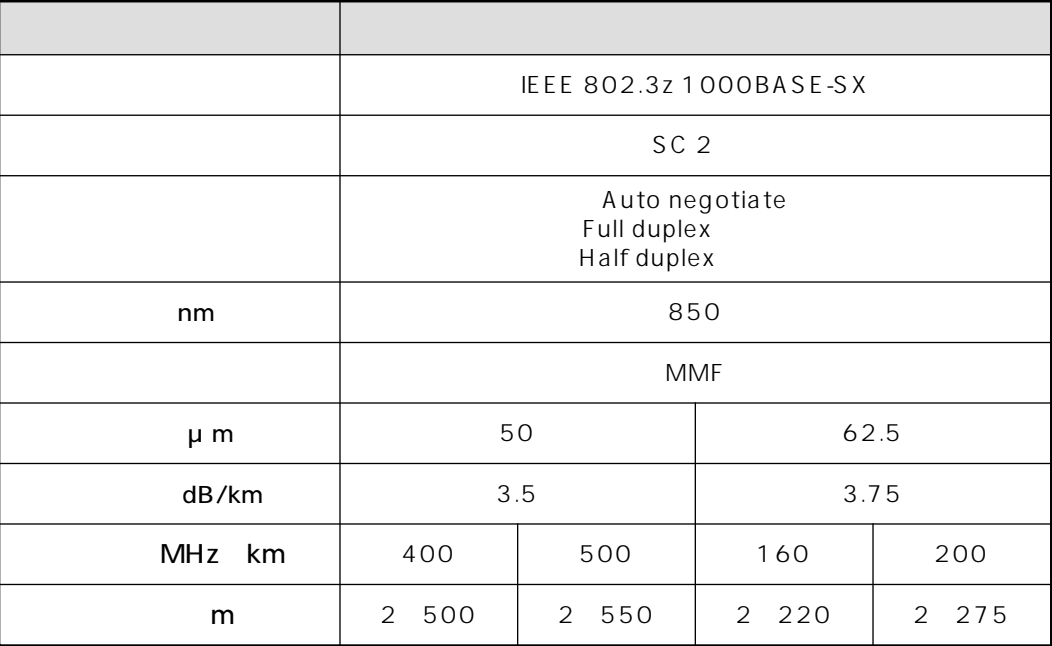

#### **仕様(AT-A15/LX)**

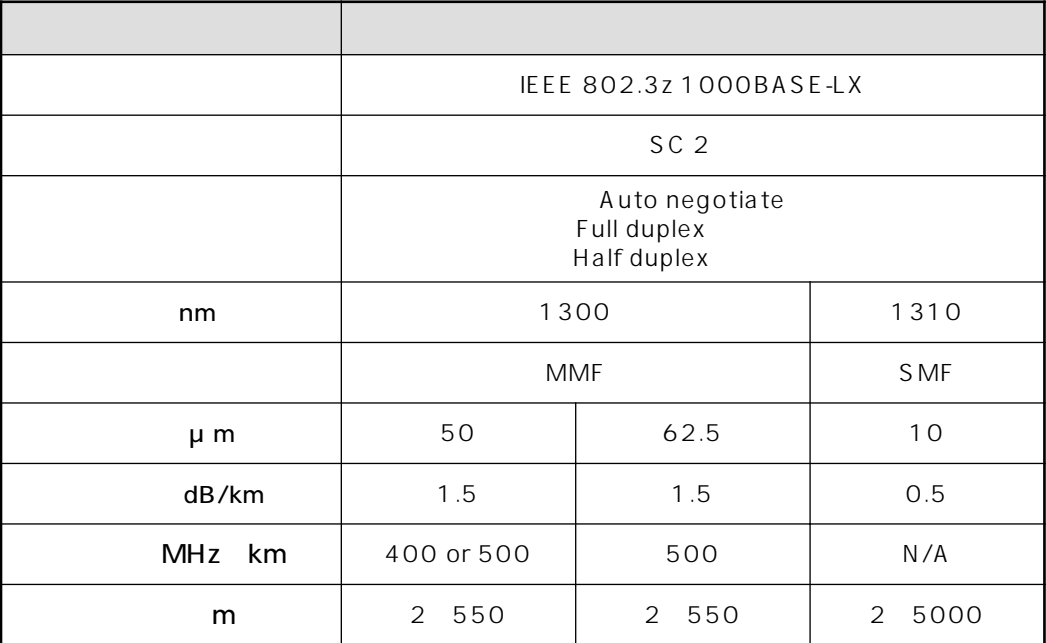

MMF: Multi Mode Fiber SMF: Single Mode Fiber

#### <span id="page-30-0"></span>AT-A17

 $AT-A17$  SC

100BASE-FX 2

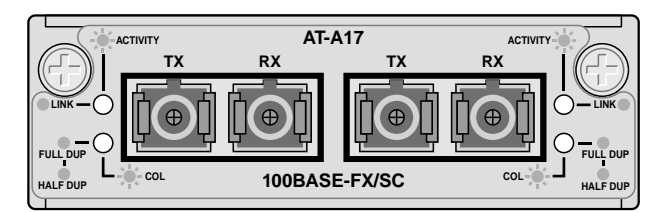

AT-A17  $100BASE$ FX  $\times$  2

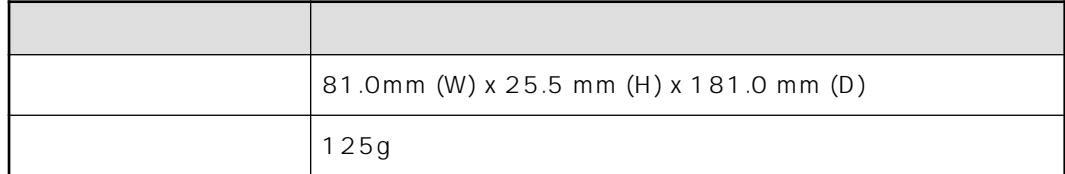

**LED** 

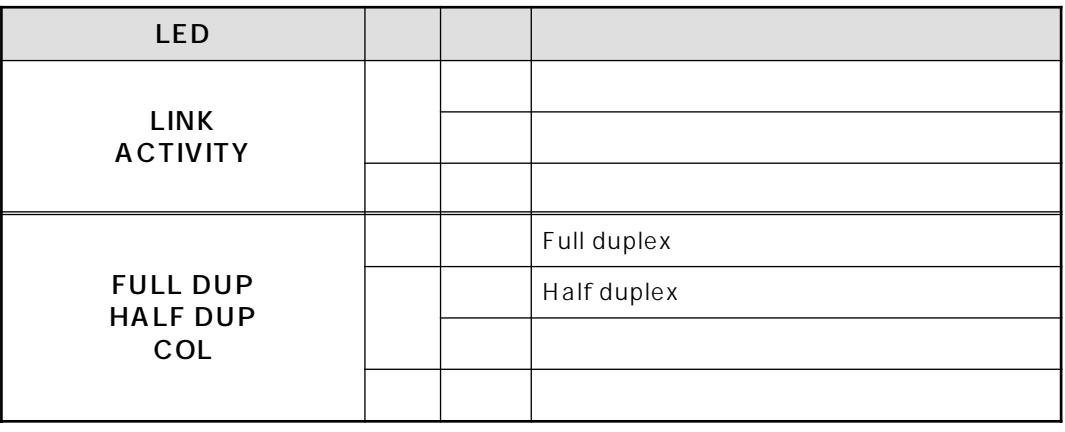

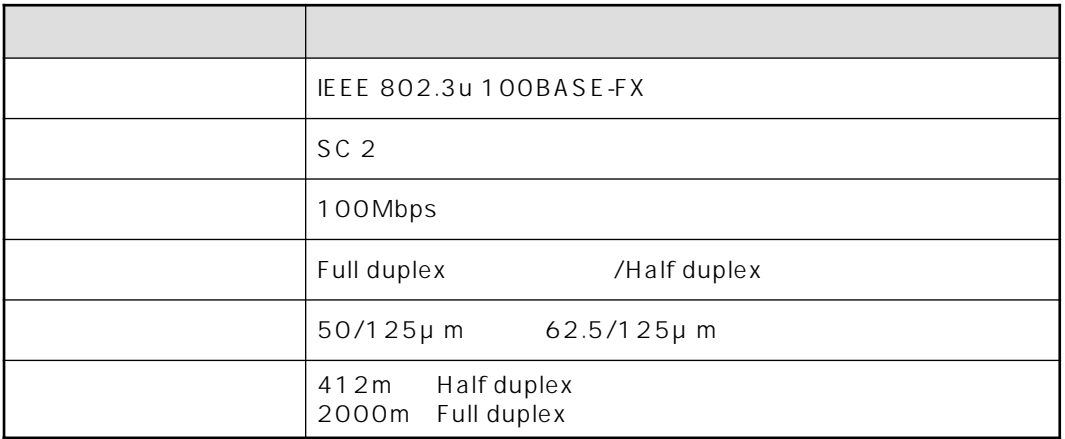

#### <span id="page-31-0"></span>AT-A18

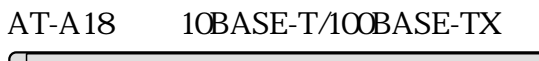

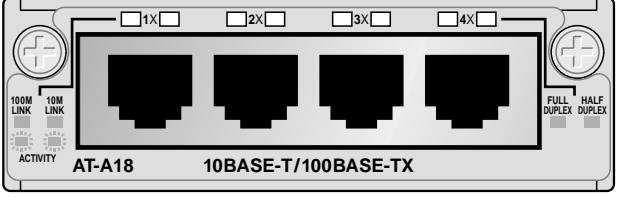

AT-A18 10BASE-T/100BASE-TX × 4

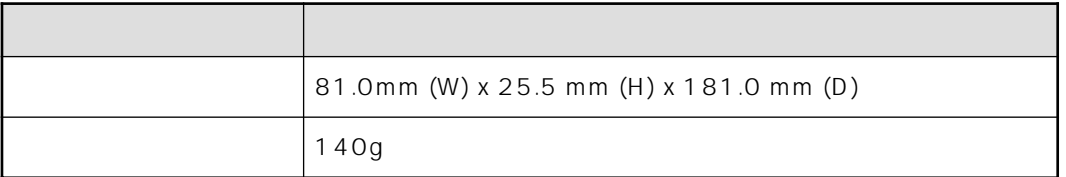

 $\overline{4}$ 

**LED** 

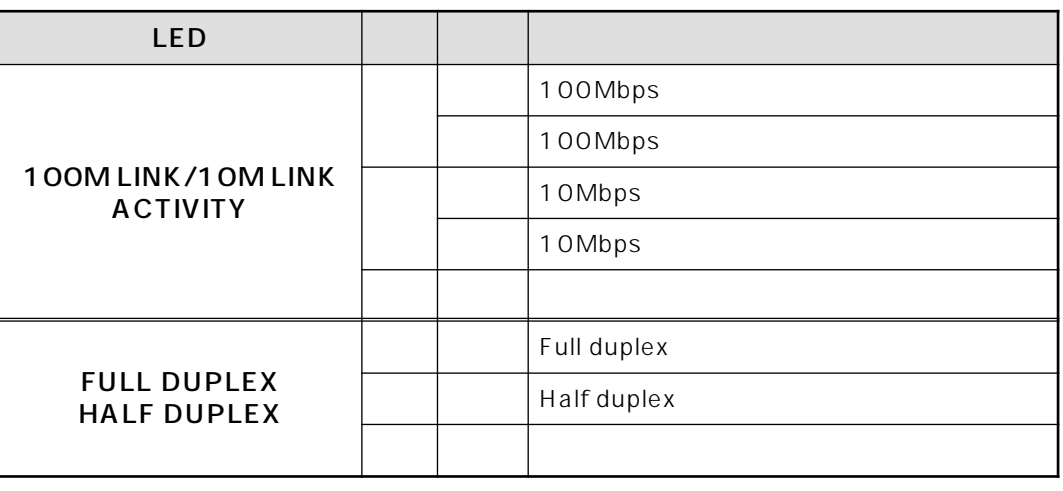

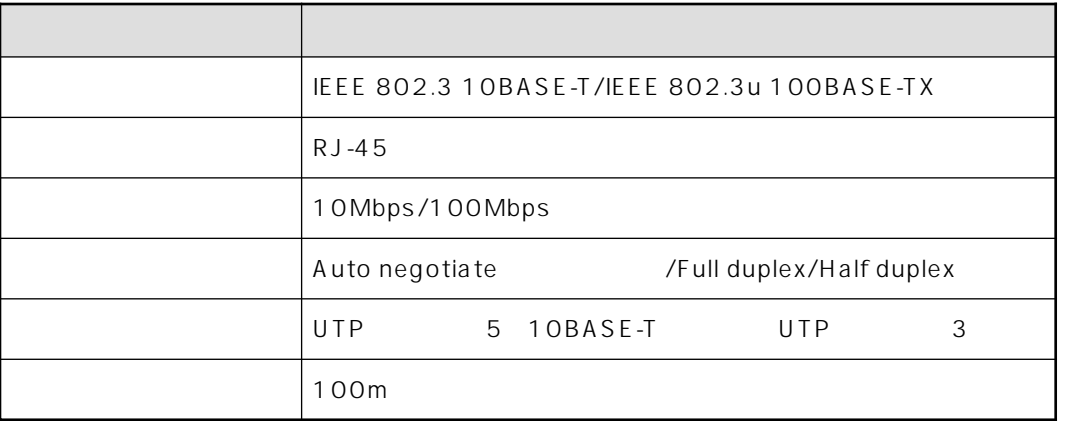

<span id="page-32-0"></span>A

1.  $\blacksquare$ 

 $2.$ 

D

 $3.$ 

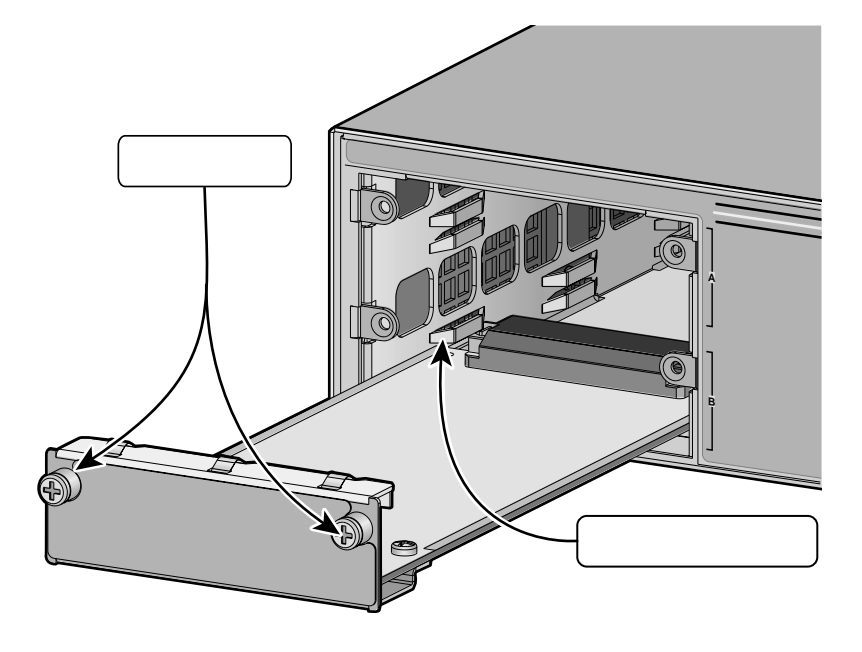

 $4.$ 

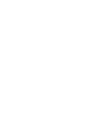

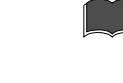

 $\blacktriangleright$ 

Þ

- $8.$ 
	- $1$

**3 拡張モジュールの装着手順**

 $7.$ 

 $\vert$  2-6

 $5.$ 

 $6.$ 

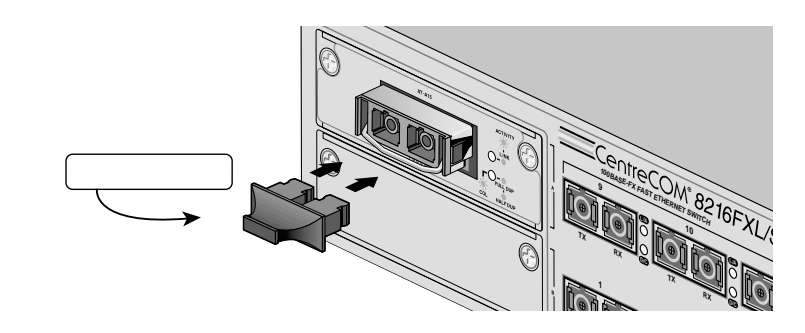

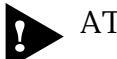

AT-A15/SX AT-A15/LX GBIC GBIC  $\rm GBIC$ 

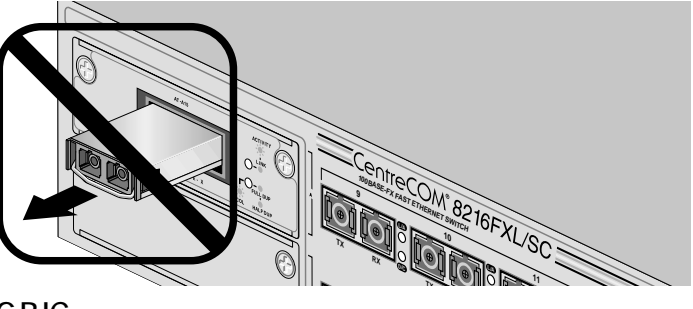

#### **100BASE-FX**

 $2$  SC

<span id="page-34-0"></span> $\overline{\mathbf{4}}$ 

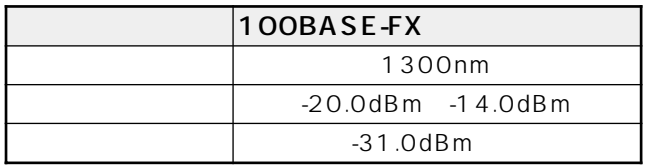

#### **RS-232**

 $D-Sub9$ 

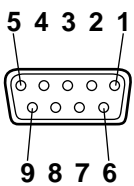

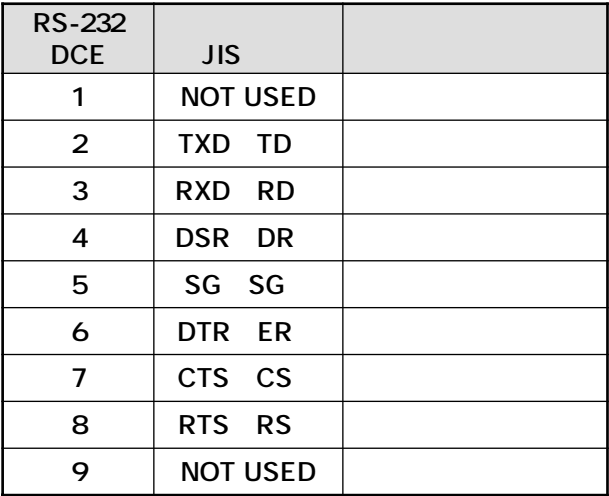

#### 100BASE-FX

GI Graded Index  $125 \mu m$ 

 $50/125 \mu$  m

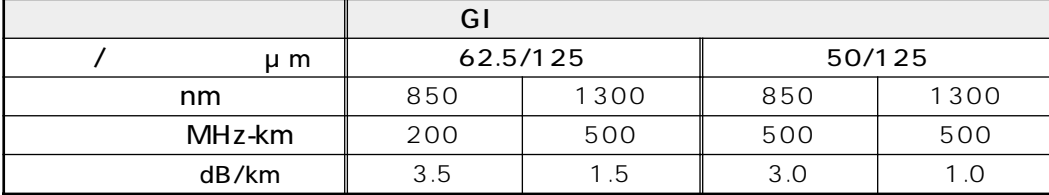

 $625/$ 

<span id="page-35-0"></span>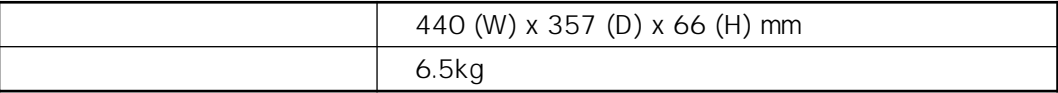

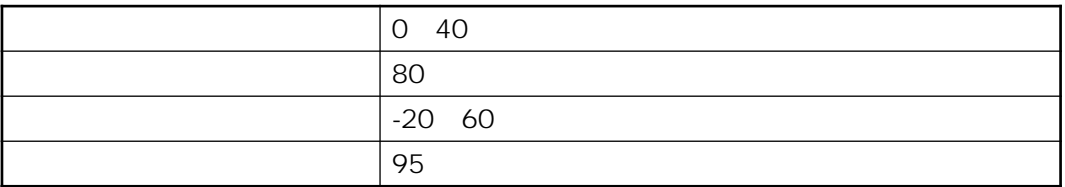

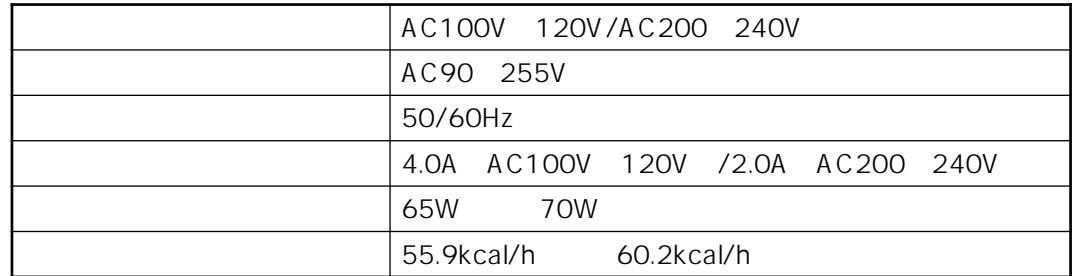

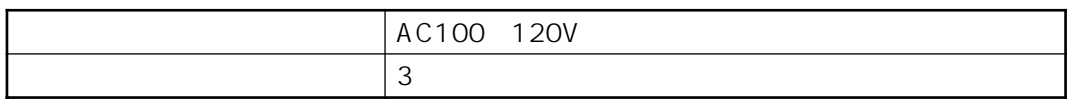

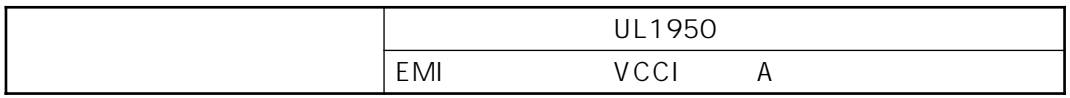

 $MIB$ 

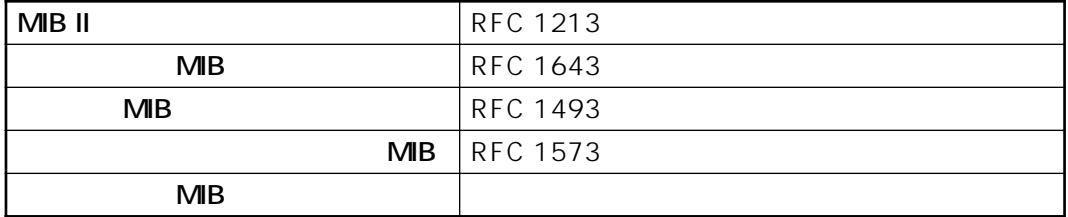

<span id="page-36-0"></span>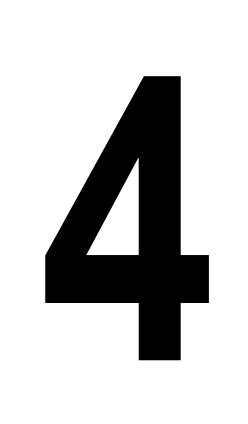

<span id="page-37-0"></span> $FAX$ 

Tel: 00 0120-860-772

Fax: 00 0120-860-662 年中無休 24 時間受付

月~金曜日(祝・祭日を除く) 9:00 ~ 12:00 13:00 ~ 18:00 10:00 17:00

**4-2** CentreCOM 8216FXL/SC

<span id="page-38-0"></span>コマン S<br>
コマンストリアル ストラックス Rev

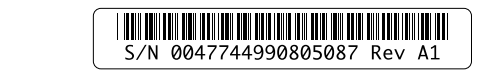

メディスト<br>
2. Administration<br>
2. Administration

#### CentreCOM 8216FXL/SC

<span id="page-40-0"></span>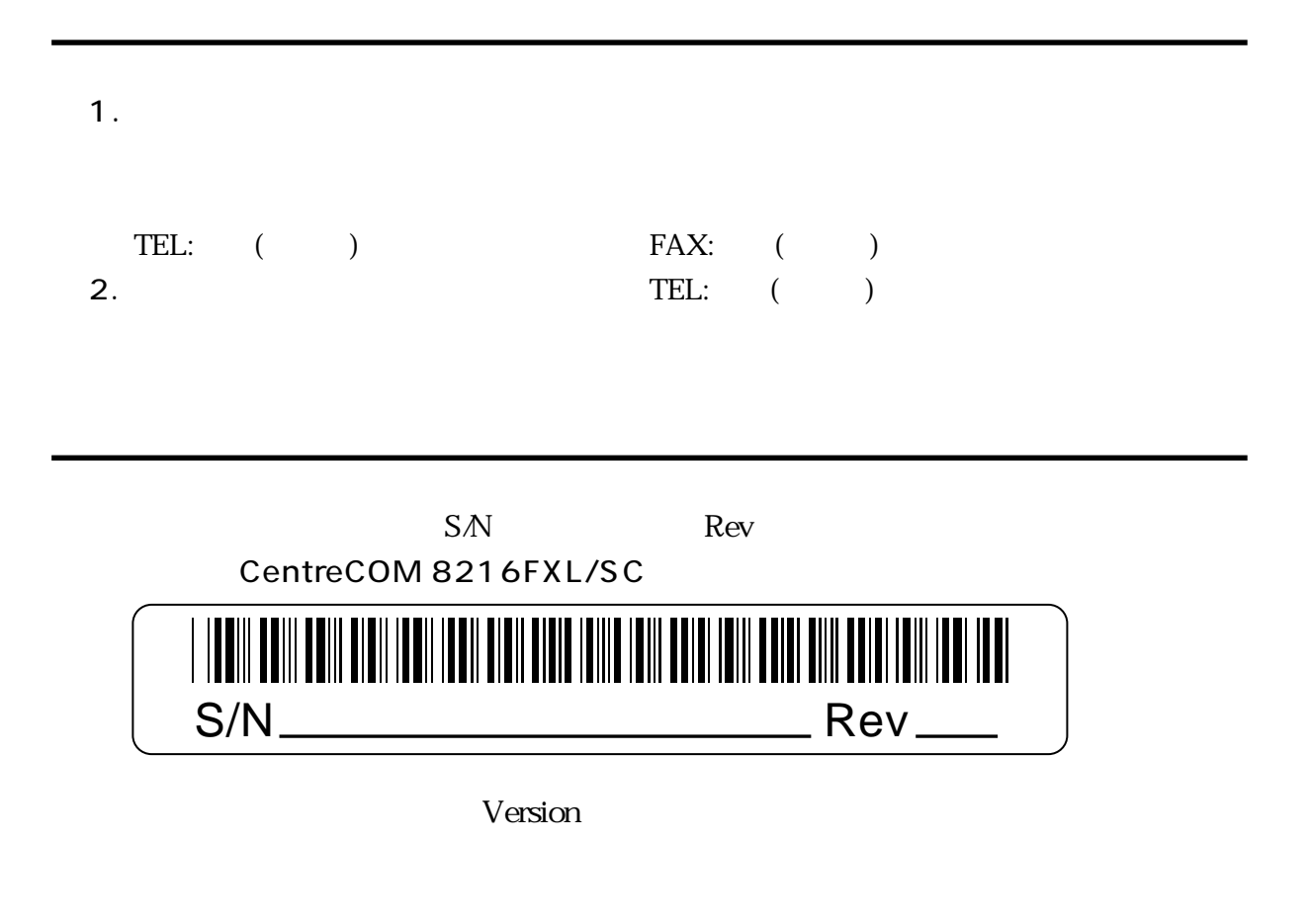